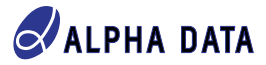

**Exercising Vitis AI Applications on Alpha Data Boards**

**A. Adetomi**

*Den* 

# **Introduction**

This white paper provides an educational overview of the requirements for exercising Vitis AI applications on Alpha Data boards. It documents the Vitis platform build process and the flow for a typical Vitis AI application build and execution.

The Xilinx Deep Learning Processor Unit (DPU) is a configurable computation engine intended for convolutional neural networks. The degree of parallelism utilized in the engine is a design parameter that is dependent on the application. It includes a set of highly optimised instructions, and supports most convolutional neural networks, such as VGG, ResNet, GoogleNet, YOLO, SSD, MobileNet, and FPN. Xilinx Vitis AI is a development stack for AI inference on Xilinx hardware platforms.

Vitis AI applications are built on top of extensible platforms by integrating one or more DPUs as kernel. These platforms integrate hardware for supporting acceleration kernels in the device, and software for a target running Linux and the Xilinx Runtime (XRT) library.

# **Vitis Base Platform**

In order to exercise Vitis capabilities and topologies on a target Alpha Data board, a Vitis base platform is required. One seeks a base platform that will be capable of running Vitis acceleration applications (e.g., Vector Addition) and Vitis AI applications (e.g., Resnet50) in addition to general embedded software applications. Essentially, a base platform is made extensible by providing multiple clock and memory interfaces such that when integrating an acceleration block or a DPU, there is flexibility on clock frequency and memory bandwidth depending on the application requirements. In addition, it should include sufficient software components such that the Vivado-generated implementation result (BIT file) and the PetaLinux-generated images for the platform should be able to successfully boot to the Linux console.

[Figure 1](#page-0-0) is an example base platform, showing the DDR interfaces already provisioned from the processing system but not connected to any kernel. Note that there are other components (e.g., clocking wizard for generating the clocks) not shown in this interface view.

<span id="page-0-0"></span>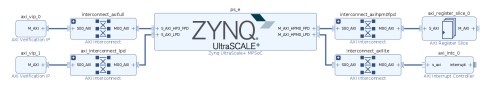

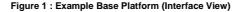

## **Hardware Configurations**

The platform for running Vitis AI applications needs to provide all the clocks and the interfaces needed for both kernel control and memory access. For instance, a Vitis AI application would integrate DPU as RTL kernel; and

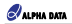

require one interrupt, two clocks, and as many AXI HP interfaces as can be supported by the target device, noting that the DPU is resource and memory-intensive.

## **Software Configurations**

To support the Vitis application acceleration development flow, embedded platforms must run Linux, with XRT integrated into the rootfs. Vitis AI software framework can also control the DPU with XRT. The XRT facilitates communication between the host application code (running on the Arm processor) and the accelerated kernels deployed on the reconfigurable fabric of the device.

The XRT comprises userspace and kernel driver components. ZOCL is the kernel module (for MPSoC devices) that communicates with acceleration kernels and is responsible for memory management, execution control DMA operations, device management/monitoring, and complete image download. The ZOCL requires a node in the device tree and this is added in the system-user.dtsi file. In the userspace, host applications can use the OpenCL API, to control acceleration kernels.

Therefore, the platform needs to provide the XRT, ZOCL packages and other Vitis AI dependencies. The following also have to be added: GCC compilers, for application native compilation; and mesa-mega driver, for Vitis AI demo applications.

# **Targeting Alpha Data Boards**

<span id="page-1-0"></span>A base platform that targets the Alpha Data board in question is required. Base platforms and Vitis AI reference designs for Alpha Data boards are available on the Alpha Data ShareFile site - contact Alpha Data for details. The platforms for our MPSoC boards come with the hardware and software configurations in [Table 1](#page-1-0) and [Table 2](#page-1-1) respectively.

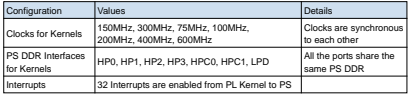

#### **Table 1 : Hardware Configurations**

<span id="page-1-1"></span>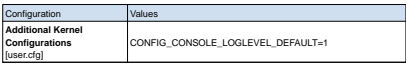

**Table 2 : Software Configurations (continued on next page)**

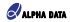

| Configuration                                             | Values                                                                                                    |
|-----------------------------------------------------------|----------------------------------------------------------------------------------------------------|
| <b>Additional RootES</b><br>Components<br>[rootfs_config] | <b>DNF</b><br>e2fsprogs-resize2fs<br>narted<br>lihmali-xlnx; disabled<br>xrt. xrt-dev and zocl<br>opencl-clhpp<br>opencl-headers<br>libdrm, libdrm-tests and libdrm-kms<br>packagegroup-petalinux-audio<br>packagegroup-petalinux-gstreamer<br>packagegroup-petalinux-matchbox<br>packagegroup-petalinux-opencv<br>packagegroup-petalinux-v4lutils<br>packagegroup-petalinux-vitisai<br>packagegroup-petalinux-x11<br>imagefeature-package-management<br>auto-login |
| <b>Device Tree Modifications</b><br>Isystem-user.dtsil    | Add zoci node for XRT<br>Disable default dtg generated axi into PL node and add the<br>custom node instead                                                                                                    |
| <b>Interrupts</b><br>[system-user.dtsi]                   | 32 Interrupts are enabled from PL Kernel to PS                                                                                                    |

**Table 2 : Software Configurations**

## **Building a Vitis Base Platform**

A typical Vitis platform creation flow involves the creation of Vivado hardware design, generation of the XSA, creation of the software components with PetaLinux, packaging of the platform, and testing.

Building the base platform requires the Vitis software, which includes the Vivado Design Suite for building the hardware design. See [Xilinx Vitis Embedded Installation-Requirements \(UG1400\)](https://docs.xilinx.com/r/en-US/ug1400-vitis-embedded/Installation-Requirements) (\$) for more details about supported operating systems. Building the Linux image requires PetaLinux and a compatible Linux operating system.

The choice of the hardware architecture of the base platform is user-dependent but it is required to have the interfaces needed for clock, kernel control, and memory access. Nevertheless, a base platform should be made as generic as possible within the context of the different Vitis acceleration and AI applications for which it is intended. hardware design. See Klink: Vilis Embedded Installation-Requires Petalians about the supported operating systems. Building the Linux image requires Petalinux and a compathle Linux operating<br>system.<br>The choice of the hardwa

### **Platform Naming**

Vitis platform naming should follow the Xilinx's [Platform Naming Convention](https://docs.xilinx.com/r/2020.2-English/ug1393-vitis-application-acceleration/Platform-Naming-Convention)  $\Im$  as follows:

```
<Vendor>_<Board>_<Feature>_<Supported Vitis Tool Version>_<Release Version>
```
Where:

- **<Vendor>** is the board vendor. For all pre-built platforms created by Alpha Data, the string "ad" is used.
- **<Feature>** is the special function of the platform. For instance, the value "base" indicates that all required resource for an acceleration application have been included, whereas the value "dfx" indicates support for Xilinx Dynamic Function eXchange (DFX).
- **<Supported Vitis Tool Version>** is the specific version of the targeted Vitis development platform and also indicates the version of the Vivado Design Suite tools used to create the pre-built platform.

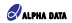

• **<Release Version>** is the release version of the platform, with the first version being 1.

Based on this naming convention, the following are platform name examples from Alpha Data: *ad\_9z2\_base\_202020\_1* and *ad\_9z5\_base\_202020\_1*.

#### **Download the Source and Retarget the Board Properties and PS Configuration**

Go to [https://github.com/Xilinx/Vitis\\_Embedded\\_Platform\\_Source](https://github.com/Xilinx/Vitis_Embedded_Platform_Source) \, and clone the official platform build source (e.g., [xilinx\\_zcu102\\_base](https://github.com/Xilinx/Vitis_Embedded_Platform_Source/tree/2022.1/Xilinx_Official_Platforms/xilinx_zcu102_base)  $\langle \cdot \rangle$ ). We have tested with the 2020.2 branch.

Change part selection in "hw/xsa\_scripts/xsa.tcl", and where board files are available for the target board, add these as well by setting the "board.repoPaths" parameter.

In addition, change the processing system (ps\_e) properties in the "hw/xsa\_scripts/dr.bd.tcl". One way to get going quickly is to start from a platform project for the ZCU102 board so that the block design is successfully generated. Then change the device selection and also re-customise the processing system. After this, the PS settings can be exported for use in the "hw/xsa\_scripts/dr.bd.tcl". During the PS configuration, ensure that USB, Ethernet, DDR, and other I/O and memory settings are updated for the target board. Go to throughjehut.com/killind/vides.Embedde/2<sup>1</sup>httiform.Source 5 and close the dilictal platform build source<br>(e.g., xilim, zxil 102, 104 to the videos, a first decision and close to and close the distant platform build

PetaLinux configurations may also be changed in the folder "<project\_root>/sw/petalinux". For instance, you may find that there is not enough space on the target device to run the application. An extra rootfs space of 1GB is enough, and can be added in the PetaLinux configuration (<project\_root>/sw/petalinux/project-spec/meta-user/ conf/petalinuxbsp.conf) by adding the following:

IMAGE\_ROOTFS\_EXTRA\_SPACE = "1048576"

### **Platform Build Flow**

The platform build process is entirely scripted and is only supported in Linux environments as it involves cross-compiling Linux. However, it is possible to build inside a VM or Docker container.

Also note that the default PetaLinux configuration expects the TMPDIR to be local to the system. This will *not* work if building on a Network File System (NFS) as Yocto will error out, in which case PetaLinux should be updated to change the build area to a locally mounted hard drive. However, note that the same location should not be configured as TMPDIR for two different PetaLinux projects as it can cause build errors.

The default TMPDIR is set with the property CONFIG\_TMP\_DIR\_LOCATION and can be changed in the config file "<project\_root/sw/petalinux/project-spec/configs/config".

To build the platform, extract the sources from the downloaded folder and take the following steps:

1: Set up the Vitis environment:

source <Vitis\_install\_dir>/settings64.sh

2: Source the PetaLinux configuration script and go to the project directory:

```
 source <PetaLinux_install_dir>/settings.sh
cd <project_root>
```
3: Run 'make' to generate the platform. The following command will build all the hardware and software components:

make all COMMON\_RFS\_KRNL\_SYSROOT=FALSE

Check the Makefile in the root folder for other build flags. By default, the unmodified Makefile will install the platform to "platform\_repo/<platform name>/export/<platform name>/"

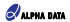

### **Note**

To remove the generated files, run the command 'make clean'. This may be required if the build has to be restarted from a clean state after a build error. For instance, a "\$RDI\_PROG" "\$@" synthesis crash may happen if Vivado runs out of memory. This may be a result of having too high a value for the number of jobs, depending on your system setup. In this case, consider reducing the number of jobs in "<project\_root>/hw/ xsa\_scripts/pfm\_decls.tcl". Look for the line containing "launch\_runs", reduce the default value of 8, clean the generated files, and rerun step 3.

## **Build the PetaLinux SDK**

Embedded platforms require a sysroot to cross-compile the host application for the Vitis application acceleration flow. Running sdk.sh extracts and installs the sysroot. The option -d allows the choice of where to install the sysroot. This package also provides pre-compiled kernel image and rootfs (see the image folder in the prebuilt directory).

The sysroot can be added to the Makefile or specified in the 'make' command. For example, in the Makefile point <SYSROOT> to "<SDK\_install\_dir>/sysroots/aarch64-xilinx-linux", which is generated when running sdk.sh.

It is possible to use the [common Linux components](https://www.xilinx.com/member/forms/download/xef.html?filename=xilinx-zynqmp-common-v2020.2.tar.gz) (\$) (prebuilt linux kernel, boot files, root filesystem and sdk.sh script to generate sysroot) provided by Xilinx, but they can be built from scratch using PetaLinux.

To build and install the SDK, take the following steps:

1: Source the PetaLinux configuration script, if required:

source <PetaLinux\_install\_dir>/settings.sh

2: Go to the project root, if not already there:

cd <project\_root>

3: Build and install the SDK to "<project\_root>/platform\_repo/sysroot".

make petalinux\_sysroot

## **Test the Platform**

## **Platforminfo Test**

The platform should have a proper platforminfo report for clock and memory information. The following command can be run on the development machine to get a console output similar to that in [Figure 2](#page-5-0):

platforminfo <path/to/platform>.xpfm

## **XRT Basic Test**

The xbutil (Xilinx Board Utility) *query* command should be able to run on the target board and properly report platform information. The xbutil is a standalone command line utility that is included with the XRT installation package. It includes multiple commands to validate and identify the installed device along with additional details including DDR, shell name (DSA), and system information.

xbutil query

#### **Vector Addition (Vadd) Test**

Vector Addition is a simple acceleration PL kernel, which can be used for a functional test of the generated platform. It requires one clock, one interrupt, one M\_AXI for kernel control and one S\_AXI for memory access. Running the Vadd application can check the AXI control bus, memory interface and interrupt setting in platform are working properly. A valid Vadd sample application and xclbin should print "TEST PASSED" on the console when run on the target. Build instructions for the Vadd application can be found on GitHub ([Vitis Acceleration](https://github.com/Xilinx/Vitis_Accel_Examples/tree/master/hello_world) **bis possible to use the common Linux components of (preduit finux kemel, boot files, root filesy<br>ad-an-bit split and install the SDK, take the following steps:<br>
1. Source the Petal innov configuration script, if required:** 

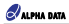

[Example - Hello World](https://github.com/Xilinx/Vitis_Accel_Examples/tree/master/hello_world) (\$)).

<span id="page-5-0"></span>

| Vendon:<br>alpha data.com<br>ad 9z5 base 202020 1<br>Board:<br>Name:<br>ad_925_base_202020_1<br>282028.1<br>Version:<br>Generated Version:<br>2020.2 AR72992<br>Hardware:<br>1<br>Software Emulation:<br>$\mathbf{1}$<br>Hardware Emulation:<br>$\mathbf{1}$<br>Hardware Emulation Platform:<br>$\theta$<br>zynquplus<br>FPGA Family:<br><b>FPGA Device:</b><br>xqzu19eg<br>Board Vendon:<br>Board Name:<br>Board Part:<br>-----------------<br>Clock Information<br>------------------<br>Default Clock Index: 0<br>$\begin{tabular}{c c c} \textbf{Clock Index:} & \textbf{0} \\ \textbf{Frequency:} & \textbf{150.000000} \\ \textbf{Clock Index:} & \textbf{1} \end{tabular}$<br>300.000000<br>Frequency:<br>Clock Index:<br>$\overline{2}$<br>75.000000<br>Frequency:<br>Clock Index:<br>$-3$<br>Frequency: 100.000000<br>Clock Index:<br>$\Delta$<br>200.000000<br>Frequency:<br>Clock Index:<br>- 5<br>400.000000<br>Frequency:<br>Clock Index:<br>$-6$<br>600.000000<br>Frequency:<br>----------<br>Memory Information<br>-------------------<br>Bus SP Tag: HPO<br>Bus SP Tag: HP1<br>Bus SP Tag: HP2<br>Bus SP Tag: HP3<br>Bus SP Tag: HPC0<br><b>Bus SP Tag: HPC1</b> |                 |
|----------------------------------------------------------------------------------------------------|-----------------|
|                                                                                                    |                 |
|                                                                                                    |                 |
|                                                                                                    |                 |
|                                                                                                    |                 |
|                                                                                                    |                 |
|                                                                                                    |                 |
|                                                                                                    |                 |
|                                                                                                    |                 |
|                                                                                                    |                 |
|                                                                                                    |                 |
|                                                                                                    |                 |
|                                                                                                    |                 |
|                                                                                                    |                 |
|                                                                                                    |                 |
|                                                                                                    |                 |
|                                                                                                    |                 |
|                                                                                                    |                 |
|                                                                                                    |                 |
|                                                                                                    |                 |
|                                                                                                    |                 |
|                                                                                                    |                 |
|                                                                                                    |                 |
|                                                                                                    |                 |
|                                                                                                    |                 |
|                                                                                                    |                 |
|                                                                                                    |                 |
|                                                                                                    |                 |
|                                                                                                    |                 |
|                                                                                                    |                 |
|                                                                                                    |                 |
|                                                                                                    |                 |
|                                                                                                    |                 |
|                                                                                                    |                 |
|                                                                                                    |                 |
|                                                                                                    |                 |
|                                                                                                    |                 |
|                                                                                                    |                 |
|                                                                                                    |                 |
|                                                                                                    |                 |
|                                                                                                    | Bus SP Tag: LPD |

**Figure 2 : Example Console Output for Platforminfo (Part View)**

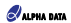

# **Vitis AI Application**

This section provides instructions for targeting the Xilinx Vitis AI 1.3.2 flow to Alpha Data's Vitis platforms. The instructions and scripts provided are adapted from the [Xilinx® DPU targeted reference design \(TRD\)](https://github.com/Xilinx/Vitis-AI/tree/1.3.2/dsa/DPU-TRD)  $\S$  , which provides instructions on how to use the DPU with a Xilinx SoC platform to build and run deep neural network applications.

#### **Note**

The build process provided here targets the Vitis AI 1.3.2 and the corresponding Vitis 2020.2 version. There may be some variations in the build process when targeting other versions.

The compilation of the application will require XRT to be installed on the development machine. Install the XRT 2020.2 (<https://github.com/Xilinx/XRT/tree/2020.2> ), if not already installed. The XRT installation steps can be found here: <https://xilinx.github.io/XRT/2020.2/html/install.html> ...

## **Download the Project Source**

<span id="page-6-0"></span>Download the Vitis AI source from<https://github.com/Xilinx/Vitis-AI/tree/1.3.2/dsa> (), noting the selected branch while doing so. [Figure 3](#page-6-0) shows the structure of the DPU-TRD folder. Source files are provided for building the platform from scratch. The TRD supports both the Vitis and Vivado flows. However, this white paper covers only the Vitis flow.

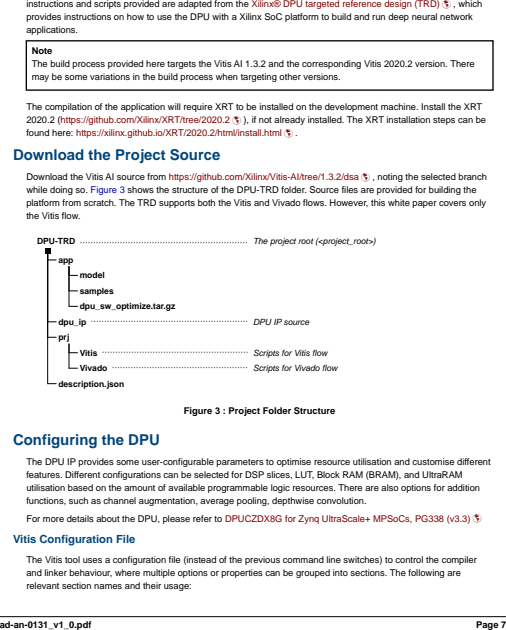

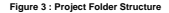

## **Configuring the DPU**

The DPU IP provides some user-configurable parameters to optimise resource utilisation and customise different features. Different configurations can be selected for DSP slices, LUT, Block RAM (BRAM), and UltraRAM utilisation based on the amount of available programmable logic resources. There are also options for addition functions, such as channel augmentation, average pooling, depthwise convolution.

For more details about the DPU, please refer to [DPUCZDX8G for Zynq UltraScale+ MPSoCs, PG338 \(v3.3\)](https://www.xilinx.com/cgi-bin/docs/ipdoc?c=dpu;v=latest;d=pg338-dpu.pdf)

#### **Vitis Configuration File**

The Vitis tool uses a configuration file (instead of the previous command line switches) to control the compiler and linker behaviour, where multiple options or properties can be grouped into sections. The following are relevant section names and their usage:

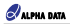

- **[clock]**: To specify the clock option using the clock ID or the clock frequency
- **[connectivity]**: To specify system topology such as the number of kernels and port connections
- **[vivado]**: To control Vivado properties and parameters
- **[advanced]**: To gain fine-grain control over the hardware generated

Here is the file path of the configuration file: "<project\_root>/prj/Vitis/config\_file/prj\_config"

## **Set the DPU Core Number**

The DPU core number defines the number of DPUs that will be integrated. For example, adding "nk= DPUCZDX8G:2" under the [connectivity] section in the Vitis configuration file will set the number of DPUs to 2. If this property is deleted, the project will integrate one DPU. The core number can be changed to make use of as many DPUs as needed. However, it should be noted that the DPU is resource-intensive, consuming lots of LUTs and RAMs. By implication, using 3 or more DPUs may cause hardware timing closure issues.

### <span id="page-7-0"></span>**Modify the DPU Parameters**

The file <project\_root>/pri/Vitis/dpu\_conf.vh can be modified in order to change the configuration of the DPU. [Table 3](#page-7-0) lists the parameters that can be modified, the available options, and the defaults for the TRD.

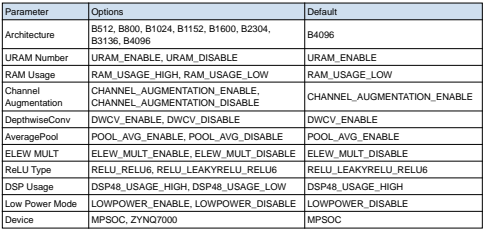

**Table 3 : DPU Parameters, Options, and Defaults**

<span id="page-7-1"></span>For the URAM numbers, Xilinx has recommendations for different DPU architectures as indicated in [Table 4](#page-7-1). The URAM numbers can also be adjusted according to the resource usage of the entire project. The default setting in dpu\_conf.vh is for B4096. To change the URAM numbers, locate def\_UBANK\_IMG\_N, def\_UBANK\_WGT\_N, and def\_UBANK\_BIAS in the dpu\_conf.vh file and modify as needed.

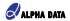

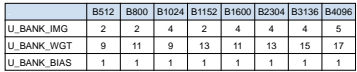

**Table 4 : URAM Number Recommendations**

The TRD supports the softmax function. With reference to the make command in step 3 of section [Building the](#page-8-0) [Hardware Design](#page-8-0), to use only the DPU, run "make KERNEL=DPU". Otherwise, to use the DPU and Softmax, use "make KERNEL=DPU\_SM".

### **Specify Clocks**

The DPU requires two clocks: clk and clk2x, e.g., a combination of 150 MHz and 300 MHz. The clocks are specified under the [clock] section in the Vitis configuration file.

#### **Note**

The information about the clocks in the platform can be retrieved by running the platforminfo command on the development machine. See [Figure 2](#page-5-0) for an example.

## **Specify Connectivity for DPU Ports**

The DPU ports are specified under the [connectivity] section in the Vitis configuration file.

#### **Note**

The information about the ports in the platform can be retrieved by running the platforminfo command on the development machine. See [Figure 2](#page-5-0) for an example.

#### **Fixing Timing Issues**

<span id="page-8-0"></span>If the project has timing issues, the Vivado implementation strategy can be changed under the [vivado] section in the Vitis configuration file. The possible strategies can be found in [Vivado Implementation Strategies](https://support.xilinx.com/s/article/56328) . Another option is to reduce the clock frequency or the number of integrated DPUs if there is no strategy that ensures timing closure. the Visiconfiguration like. The possible strategies a can be found in Vuesto members of integrated DPUs if there is no strategy that ensures through costs.<br> **adding the Hardware Design**<br> **adding the Hardware Design conditi** 

## **Building the Hardware Design**

To build the hardware design for the Vitis AI application, that is, integrate the DPU into the Vitis platform, take the following steps:

1: Source the Vitis and XRT setup scripts:

source <Vitis\_install\_dir>/Vitis/<version>/settings64.sh

source <XRT\_install\_dir>/xilinx/xrt/setup.sh

2: Go to the Vitis project directory:

cd <project\_root>/pri/Vitis

3: Build the hardware:

export EDGE\_COMMON\_SW=<path/to/rootfs/and/kernel/image>

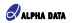

export SDX\_PLATFORM=<path/to/base/platform>.xpfm

make KERNEL=DPU\_SM DEVICE=<device name>

A pre-generated matching model file for the default DPU settings is in the <project\_root>/app/ path. If the DPU settings are changed, the model needs to be recompiled.

SD card files are generated in <project\_root>/pri/Vitis/binary\_container\_1/sd\_card.

[Figure 4](#page-9-0) is an example hardware generated for Vitis AI after following the above steps, with two DPUs integrated.

<span id="page-9-0"></span>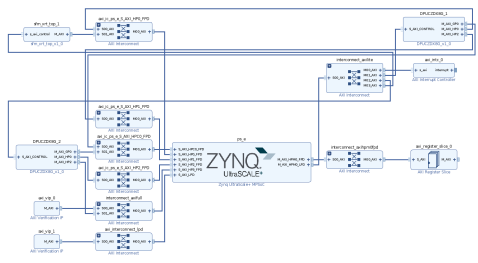

**Figure 4 : Example Vitis AI Hardware (Interface View)**

## **Running the Resnet50 Example**

After the build flow, all the related files are packaged in "<project\_root>/pri/Vitis/binary\_container\_1/sd\_card.img" by the Vitis tools. The user can use the [balenaEtcher tool](https://www.balena.io/etcher)  $\hat{\mathbf{x}}$ , or the dd utility on Linux, to write this image onto an SD card.

1: Get the img folder from https://github.com/Xilinx/Vitis-Al/tree/1.1/DPU-TRD/app  $\langle$  and copy it to "< project\_root>/app".

- 2: Copy the directory "<project\_root>/app" to SD card.
- 3: Boot the board.
- 4: After the Linux boot, run:

```
cp -r /mnt/sd-mmcblk0pl/app/samples ~
           cp /mnt/sd-mmcblk0p1/app/model/resnet50.xmodel ~
           cp -r /mnt/sd-mmcblk0p1/app/img ~
          env LD_LIBRARY_PATH=samples/lib \
           XLNX_VART_FIRMWARE=/media/sd-mmcblk0p1/dpu.xclbin \
           samples/bin/resnet50 img/bellpeppe-994958.jfif
by the Vits tote. The user can use the balenaEtcher tool \fro_it on Earth. Case the image onto<br>
Page 10 and Social Case the my folder from https://github.com/Xilinx/Vitis-Al/tree/1.1/DPU-TRD/app \fro_it and copy it to "<
```
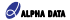

<span id="page-10-0"></span>An example console output is shown in [Figure 5](#page-10-0), which is for the ADM-VPX3-9Z5 board.

| root@ad-9z5-2020 2:~# cp -r /mnt/sd-mmcblk0p1/app/samples ~             |
|-------------------------------------------------------------------------|
| root@ad-9z5-2020 2:~# cp /mnt/sd-mmcblk0p1/app/models/resnet50.xmodel ~ |
| root@ad-9z5-2020 2:~# cp -r /mnt/sd-mmcblk0p1/app/imq ~                 |
| root@ad-9z5-2020 2:~# env LD LIBRARY PATH=samples/lib \                 |
| > XLNX VART FIRMWARE=/media/sd-mmcblk0p1/dpu.xclbin \                   |
| > samples/bin/resnet50 img/bellpeppe-994958.jfif                        |
| $score[945] = 0.992235$ text: bell pepper.                              |
| $score[941] = 0.00315807$<br>text: acorn squash.                        |
| $score[943] = 0.60191546$<br>text: cucumber, cuke,                      |
| $score[939] = 0.000904801$<br>text: zucchini, courgette,                |
| $score[949] = 0.00054879$<br>text: strawberry.                          |
| root@ad-9z5-2020 2:~#                                                   |
|                                                                         |

**Figure 5 : Example Console Output for Resnet50**

# **References**

The following are useful references:

- [Getting Started with Vitis](https://docs.xilinx.com/r/en-US/ug1393-vitis-application-acceleration/Getting-Started-with-Vitis) (\*)
- [Vitis Compiler Command and Xilinx Utilities](https://docs.xilinx.com/r/en-US/ug1393-vitis-application-acceleration/Vitis-Environment-Reference-Materials)
- [Kernel Interface Requirements](https://docs.xilinx.com/r/en-US/ug1393-vitis-application-acceleration/Kernel-Interface-Requirements)
- [Vitis AI Overview](https://docs.xilinx.com/r/en-US/ug1414-vitis-ai/Vitis-AI-Overview) \
- [Xilinx® DPU targeted reference design \(TRD\)](https://github.com/Xilinx/Vitis-AI/tree/1.3.2/dsa/DPU-TRD)  $$$ Cetting Stande with Visis  $\tilde{\xi}$ <br>
Visis Complier Command and Xilinx Ustities  $\tilde{\xi}$ <br> **Annel Interface Requirements**  $\tilde{\xi}$ <br>
Visis Al Overview  $\tilde{\xi}$ <br>
Page 11<br>
Page 11<br>
Page 11<br> **ad-an-0131\_v1\_0.pdf**<br> **Page 11**

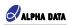

# **Revision History**

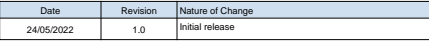

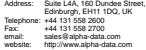